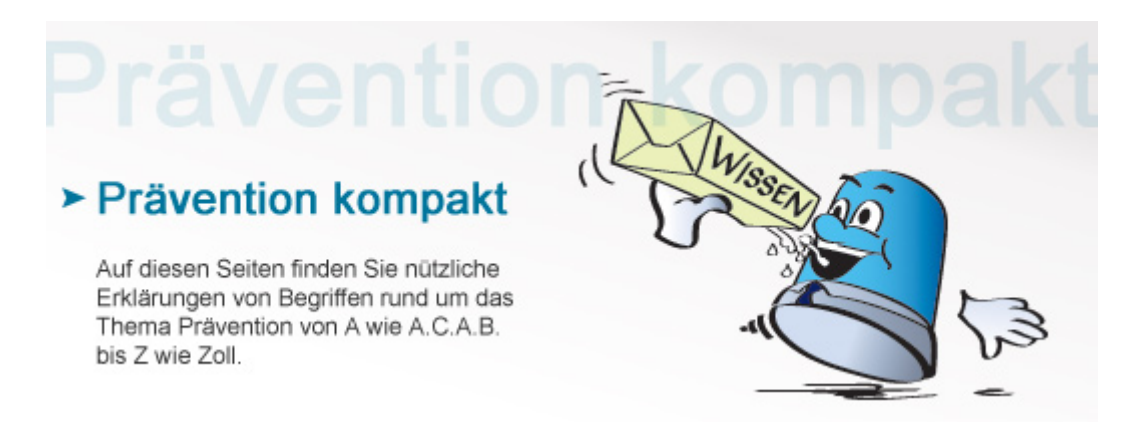

## **Jackpotting**

Beim "Jackpotting" handelt es sich um eine illegale Methode, bei der ein Geldautomat mittels Schadsoftware so umprogrammiert wird, dass er das Geld ohne Eingabe einer Bankkarte kostenlos herausgibt.

## **Bankraub mit Software-Trick**

Es gibt zwei Varianten des "Jackpottings", bei denen sich die Kriminellen entweder mit einem USB-Stick direkten Zugang zum Bankautomaten verschaffen oder mit einem Computer per Fernzugriff auf die IP-Adresse des Bankautomaten zugreifen. Bei beiden Varianten verfolgen die Hacker das gleiche Ziel, nämlich ein Schadprogramm (Malware) auf das Betriebssystem des Bankautomaten zu spielen. Bei der ersten Variante verschaffen sich die Täter zunächst Zugang zu einem USB-Anschluss am Automaten, um einen Datenträger wie einen USB-Stick anzuschließen. Der spielt das Schadprogramm auf den Geldautomaten auf. Wenn es den Kriminellen gelingt, mit Hilfe der Software den Teil des Geldautomaten zu steuern, über den das Geld vom Tresor zum Ausgabeschacht transportiert wird, können sie den Automaten so manipulieren, dass alle Scheine ausgeworfen werden. Bei der zweiten Variante wird der Geldautomat vom Computer aus ferngesteuert. Dazu benötigen die Hacker die IP-Adresse oder die Telefonnummer des Geldautomaten. Gelingt ihnen der Zugriff, lässt sich die Geldausgabe zum Beispiel durch die Bestätigung einer programmierten Tastenkombination auslösen. Der Begriff "Jackpotting" geht auf den US-Hacker und Sicherheitsexperten Barnaby Jack zurück, der im Jahr 2010 auf der Black-Hack-Konferenz in Las Vegas die Methode vor Publikum demonstrierte.

## **Wie lassen sich Geldautomaten besser schützen?**

Beim "Jackpotting" sind in der Regel keine Kunden betroffen. Den Schaden hat die Bank. Sicherheitsexperten empfehlen den Banken daher, regelmäßig Sicherheitsupdates auf die Geldautomaten zu spielen, die Festplatte zu verschlüsseln und den Zugriff auf das Betriebssystem sowie die Kommunikation zwischen dem Geldautomaten und der Ausgabeeinheit abzusichern. Wer als Kunde bemerkt, dass ein Verdächtiger an einem Geldautomaten herumhantiert, sollte die Person auf keinen Fall ansprechen, sondern die Polizei rufen.

**Siehe auch: [Skimming](https://www.kriminalpolizei.de/service/praevention-kompakt.html?tx_dpnglossary_glossary%5Baction%5D=show&tx_dpnglossary_glossary%5Bcontroller%5D=Term&tx_dpnglossary_glossary%5Bterm%5D=109&cHash=446fdd12c25765b5c5455ead1ec060a2)** [Hacker](https://www.kriminalpolizei.de/service/praevention-kompakt.html?tx_dpnglossary_glossary%5Baction%5D=show&tx_dpnglossary_glossary%5Bcontroller%5D=Term&tx_dpnglossary_glossary%5Bterm%5D=552&cHash=81c6cedef0aeb501343f2ec6ef0ac83c) [Malware/Spyware](https://www.kriminalpolizei.de/service/praevention-kompakt.html?tx_dpnglossary_glossary%5Baction%5D=show&tx_dpnglossary_glossary%5Bcontroller%5D=Term&tx_dpnglossary_glossary%5Bterm%5D=187&cHash=1690dbdb77b30472e4f4a03a52c538be)

[Zurück](http://www.kriminalpolizei.de/service/praevention-kompakt.html?tx_dpnglossary_glossary%5Baction%5D=show&tx_dpnglossary_glossary%5Bcontroller%5D=Term&tx_dpnglossary_glossary%5Bterm%5D=599&tx_web2pdf_pi1%5Baction%5D=&tx_web2pdf_pi1%5Bargument%5D=printPage&tx_web2pdf_pi1%5Bcontroller%5D=Pdf&cHash=f0f87afd2b72d8ed6250c6775a4e3678)

© Verlag Deutsche Polizeiliteratur